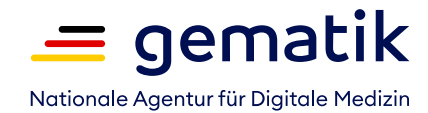

# **Wie funktioniert das E-Rezept?**

Information für Mitarbeitende in (Zahn-)Arztpraxen

## **Was ist das E-Rezept?**

Das elektronische Rezept löst den "rosa Zettel" ab - nicht nur für gesetzlich Versicherte, ab Sommer 2023 auch für Privatversicherte. Arztpraxen erstellen Rezepte für apothekenpflichtige Arzneimittel elektronisch und speichern sie sicher in der Telematikinfrastruktur (TI). Die Versicherten haben über die kostenlose E-Rezept-App der gematik Zugriff auf ihr Rezept und können es digital einlösen. Patientinnen und Patienten, die kein Smartphone besitzen oder die App nicht nutzen möchten, können ihre Rezepte auch digital auf ihrer elektronischen Gesundheitskarte (eGK) hinterlegen lassen oder einen Ausdruck erhalten.

## **Was haben Arztpraxen vom E-Rezept?**

Das E-Rezept erstellen Sie mit wenigen Klicks in Ihrem Praxisverwaltungssystem. Das E-Rezept wird nicht mehr händisch, sondern digital signiert. Damit entfallen die vielen Unterschriftenwege innerhalb Ihrer Praxis. Das spart Zeit und vermeidet Fehler. Innerhalb eines Quartals können Sie Folgerezepte für Versicherte digital auf ihrer eGK hinterlegen oder mit der E-Rezepte-App übermitteln, ohne dass diese in die Praxis kommen müssen. Auch in Videosprechstunden können E-Rezepte digital an Patientinnen und Patienten übermittelt werden – der Versand per Post entfällt.

## **Wie funktioniert's?**

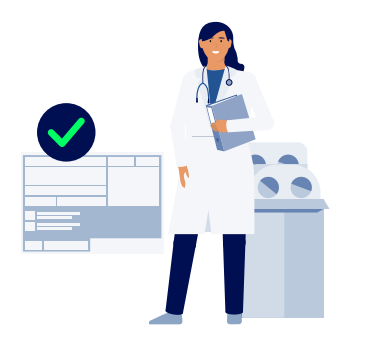

### **Schritt 1: Stellen Sie das E-Rezept aus**

Medizinische Fachangestellte sowie Ärztinnen und Ärzte können in ihrer Praxissoftware (PVS) E-Rezepte erstellen. Sie können die Stammdaten der Versicherten für das E-Rezept aus dem PVS übertragen und Informationen zum Medikament digital erfassen. Die elektronische Gesundheitskarte der Versicherten muss dafür nicht im Kartenterminal stecken. Das E-Rezept wird automatisch auf Vollständigkeit geprüft.

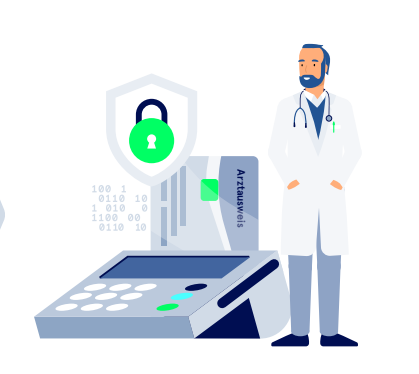

#### **Schritt 2: Das E-Rezept muss elektronisch signiert werden**

Ärztinnen und Ärzte müssen das Rezept nicht mehr händisch unterschreiben, sondern mittels einer qualifizierten elektronischen Signatur (QES). Dafür benötigen sie einen eigenen elektronischen Heilberufsausweis (HBA). Den stecken Sie in ein Kartenlesegerät und geben anschließend die Signatur-PIN ein (weitere Informationen dazu auf der Rückseite).

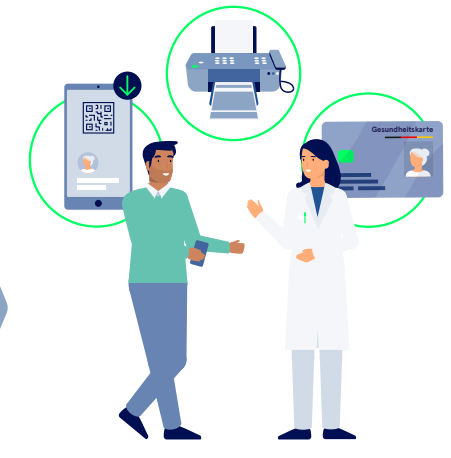

#### **Schritt 3: Versenden oder drucken Sie das E-Rezept**

Das E-Rezept liegt, sobald es elektronisch signiert ist, im zentralen E-Rezept-Speicher. Dort liegt es automatisch auch zum Einlösen mit der eGK bereit. Versicherte, die in der E-Rezept-App der gematik angemeldet sind, können es dort direkt abrufen. Möchten Ihre Patientinnen und Patienten einen Ausdruck haben, benötigen Sie einen Tintenstrahloder Laserdrucker mit einer Auflösung von mindestens 300 dpi und weißes DIN-A4- oder DIN-A5-Papier.

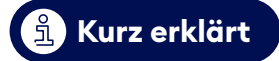

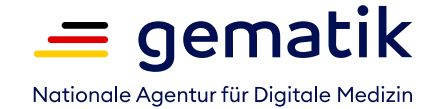

## **Die Stapelsignatur und Komfortsignatur**

Mit der Stapel- und Komfortsignatur sparen Sie in Ihrer Praxis viel Zeit:

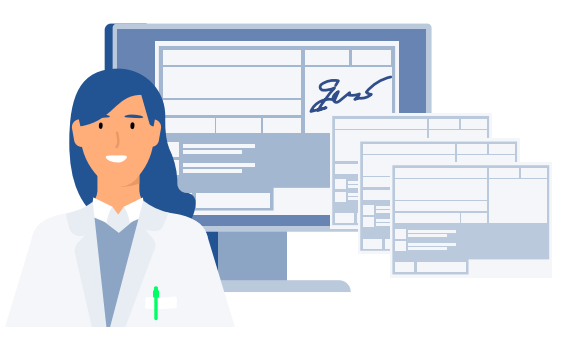

**Stapelsignatur:**

Mehrere vorbereitete E-Rezepte werden mit einer einzigen PIN signiert.

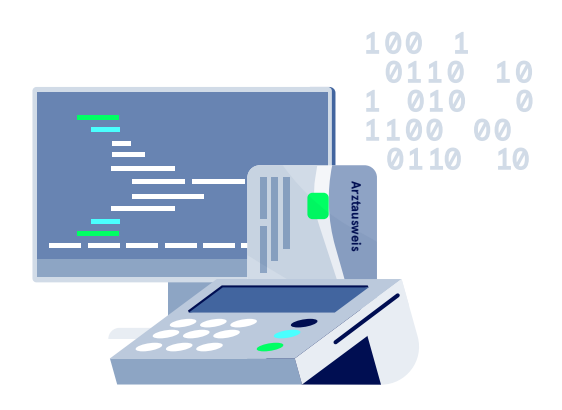

### **Komfortsignatur:**

Mit einer einmaligen PIN-Eingabe sind bis zu 250 Signaturen möglich, solange der eHBA im Kartenterminal stecken bleibt. Nutzen Sie die Komfortsignatur, muss diese erfolgen, bevor Sie die E-Rezepte erstellen, also vor Schritt 1.

## **Es gibt in Ihrer Praxis noch keine Ärztin oder keinen Arzt mit elektronischem Heilberufsausweis (eHBA)?**

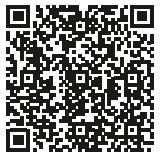

Der eHBA ist die Eintrittskarte für Ärztinnen und Ärzte, um in die digitale Patientenversorgung einzusteigen. Er ist unverzichtbar nicht nur für das Signieren von E-Rezepten, sondern auch von elektronischen Arbeitsunfähigkeitsbescheinigungen. Zudem lassen sich beispielsweise Notfalldaten nur mit eHBA auslesen. Im Video erklären wir, wie Ärztinnen und Ärzte ihren eHBA bestellen können:

**www.gematik.de/media/gematik/Medien/Telematikinfrastruktur/Videos/ Ihr\_Weg\_zum\_elektronischen\_Arztausweis.mp4**

## **Sie sind startklar für das E-Rezept!**

Eine detaillierte Anleitung zum E-Rezept für Ihr Praxisverwaltungssystem erhalten Sie bei Ihrem Systemhersteller.

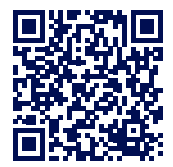

**FAQs unter: www.gematik.de/anwendungen/**

**e-rezept/faq/praxen www.gematik.de/anwendungen/e-rezept**